# Bazy danych II

Andrzej Grzybowski

Instytut Fizyki, Uniwersytet Śląski

# Wykład 12

## Zastosowanie PHP do programowania aplikacji baz danych MySQL

#### Wsparcie programowania w PHP baz danych MySQL

- $\bullet$ Obsługa baz danych MySQL, od dawna dostępna w PHP, jest jednym z najpopularniejszych zastosowańtego języka. Te narzędzia, ze względu na darmowy dostęp do nich, są bardzo często wykorzystywane do programowania witryn WWW, które wymagają wsparcia przez bazy danych lub których możliwości wzrastają dzięki zastosowaniu baz danych.
- $\bullet$  Oczywi ście można próbować korzystać w skryptach PHP z baz danych MySQL poprzez ODBC, ale podobnie jak w przypadku Oracle'a znacznie bardziejuzasadnione jest wykorzystanie rozszerzenia PHP, specjalnie przeznaczonego do obsługi baz danych MySQL, które udostępnia zestaw specyficznych funkcji wspierających różne transakcje na tego typu bazach danych.

Wsparcie programowania w PHP baz danych MySQL Dokonuj ąc samodzielnej kompilacji PHP, należy podać•opcję konfiguracyjną:

–with–mysql,

która umożliwi PHP dostęp do baz danych MySQL. Jeżeli wybierzemy tę opcję bez podania ścieżki dostępu do MySQL, to PHP wykorzysta własne biblioteki klienta MySQL.

Jeżeli podamy powyższą opcję w wersji:

–with–mysql=/sciezka\_dostepu\_do\_MySQL,

to wymusi na PHP użycie bibliotek zainstalowanych przez MySQL.

• Na przykład w przypadku systemów operacyjnych Unixlub Linux należy dążyć do kompilacji PHP przy opcji:––with–mysql=/usr

zamiast stosować bibliotekę systemową mysqlclient.

### Wsparcie programowania w PHP baz danych MySQL

- • Jednak koncepcje obsługi baz danych MySQL w PHP 4 i PHP 5 są różne:
	- W PHP 4 obsługa MySQL jest zawsze wł ączona i dlatego nawet je<sup>ż</sup>eli nie podamy opcji – –with–mysql, to zostanie użyta wbudowana biblioteka PHP (np. pod Windows będzie to libmysql.dll).
	- Natomiast w PHP 5 obsługa MySQL jest domy ślnie wyłączona, aby ją włączyć należy użyć jednego z dwóch sposobów:
		- skompilowa ć PHP z opcją –with–mysql lub ––with–mysql=/sciezka\_dostepu\_do\_MySQL
		- wł ączyć rozszerzenia PHP obsługujące MySQL w pliku konfiguracyjnym php.ini

Wsparcie programowania w PHP baz danych MySQL • Na przykład PHP 5 przeznaczone dla systemu operacyjnego MS Windows zawiera tak że bibliotekę $\sim$ libmysql.dll, ale obsługa baz danych MySQL wymaga włączenia w pliku php.ini rozszerzeń:

- **Php\_mysql (zawartego w bibliotece php\_mysql.dll),** które oferuje podstawowy zestaw funkcji obsługibaz danych MySQL
- i ewentualnie php\_mysqli (zawartego w bibliotece php\_mysqli.dll), które udostępnia nowe możliwości, jakie dają ostatnie wersje MySQL (4.1 i wyżej), np.
	- $\checkmark$ realizację zapytań z parametrami wiązanymi, chociaż sam MySQL 4.1 tego nie potrafi
	- -efektywną, bo opartą na wbudowanych funkcjach MySQL, dystrybucję zapytań do baz danych typu *master* – *slave* (główny – r podległa baza służy tylko do odczytu, a do głównej – *slave* (główny – podległy), w których<br>s kare aluży tulka de adarytu, a da slán bazy danych dozwolony jest również zapis.

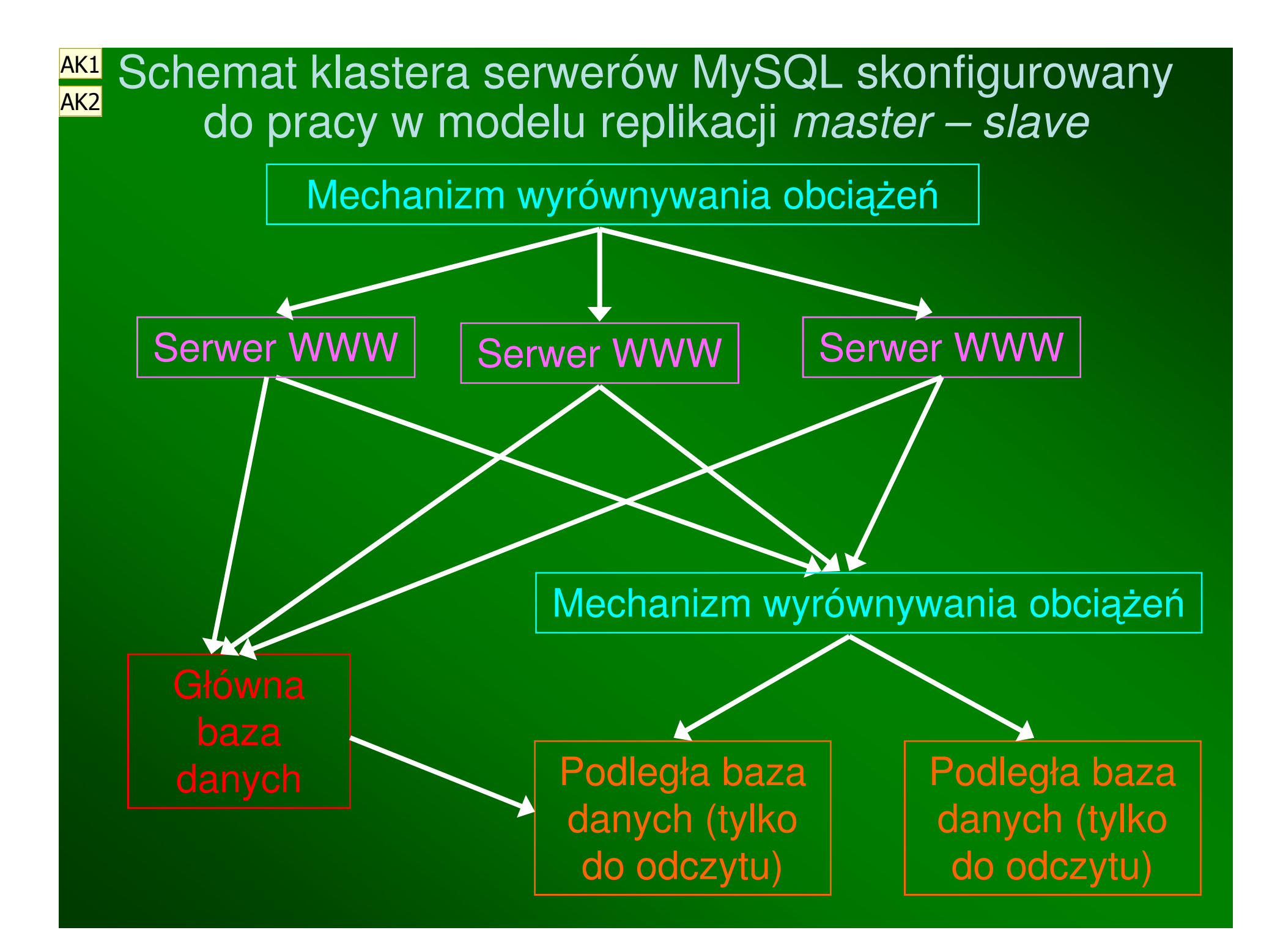

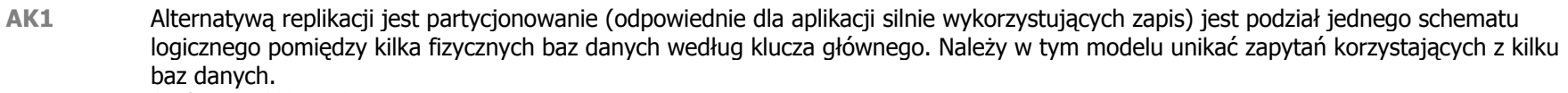

Grzybowscy; 2005-05-29

#### AK2 Są dwa rodzaje replikacji:

 1) master-master (główny-główny), który nie korzysta z współdzielonej pamięci masowej; w tym modelu ponoszone są koszty związanez synchronizacją transakcji oraz ich dwufazowym zatwierdzaniem w sieci (i dodatkowo kwestie spójność odczytu). Każda kopia bazy danych w tym nodelu musi być całkowicie zsynchronizowana z wszystkimi pozostałymi.

 2) master-slave (główny-podległy) - tutaj aktualizacja często nie zachodzą nawet w czasie rzeczywistym, co najczęściej znacznie przyspiesza. Podstawową trudnością w tym modelu jest konieczność rozdzielenia operacji odczytu i zapisu. Grzybowscy; 2005-05-29

#### Slajd 7

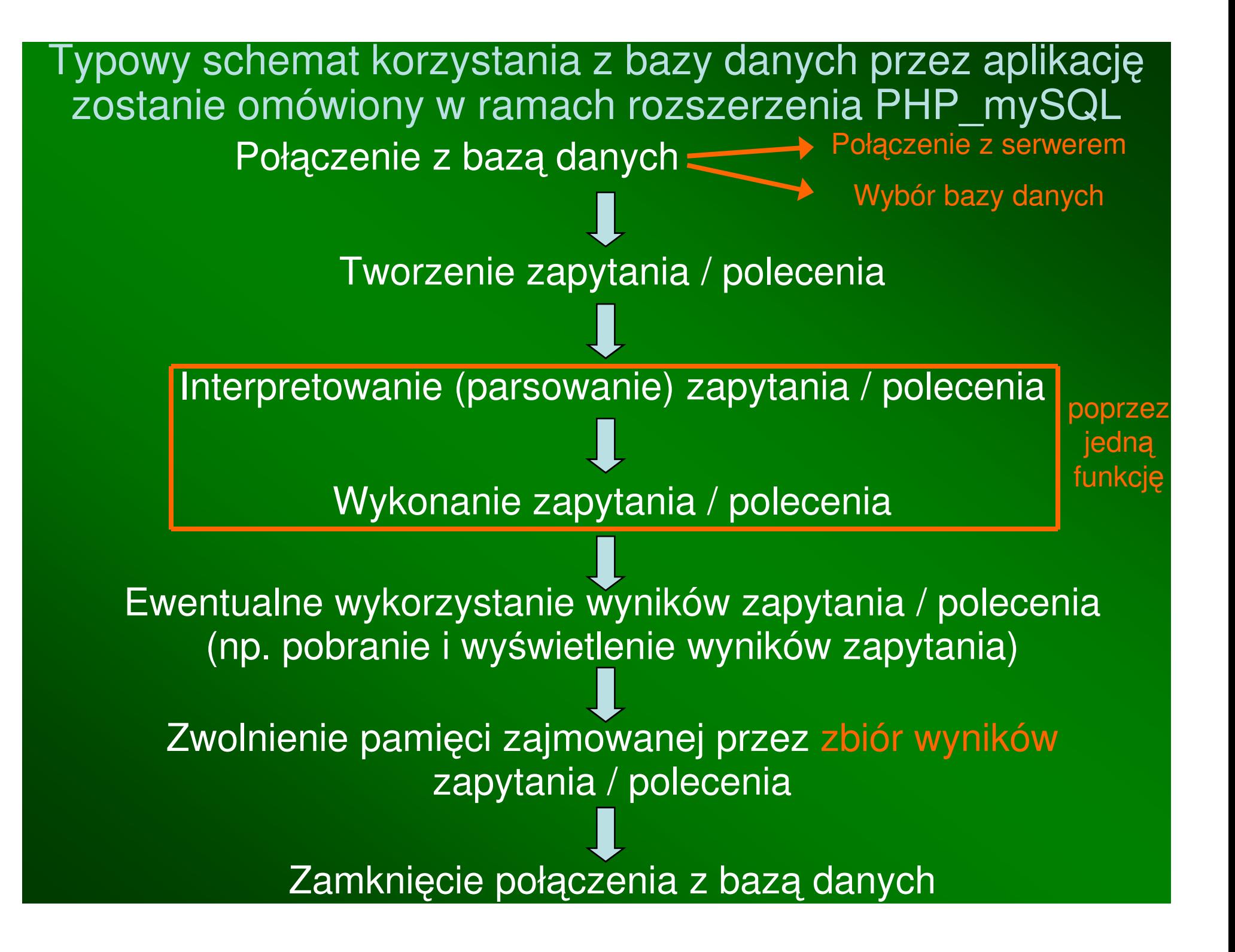

- Poł ączenie z bazą danych jest rozdzielone na dwa etapy:
	- poł ączenie z serwerem MySQL
	- opcjonalny wybór domy ślnej bazy danych na tym serwerze Pierwszy etap może być realizowane przez funkcje:
	- mysql\_connect(string host[:port], string użytkownik, string hasło, boolean nowe\_połączenie,
		- integer opcje)
		- tworzy (zwykłe) poł ączenie z serwerem MySQL, które jest automatycznie zamykane po zakończniu skryptu, ale może też być zamknięte przez funkcję mysql\_close
	- mysql\_pconnect(string host[:port], string użytkownik, string hasło, integer opcje)
		- tworzy trwałe (persistent) poł ączenie z serwerem MySQL,które nie jest zamykane z chwilą zakończenia skryptu, ale trwa tak długo, jak długo trwa proces serwera bazy danych.

Podstawowe funkcje rozszerzenia PHP\_MySQL • Wszystkie argumenty obydwu funkcji tworzących połączenie z bazą danych MySQL są opcjonalne. Domyślnie przyjmowane są:

- host lokalny
- √ nazwa użytkownika wykonującego skrypt, którym<br>najcześciej jest *nobody,* czyli serwer sięciowy najczęściej jest *nobody*, czyli serwer sieciowy
- ła ńcuch pusty dla hasła
- brak argumentu nowe\_poł ączenie funkcji mysql\_connect
- √ brak opcji<br>'rébe utwerze

•Próba utworzenia istniej ącego połączenia nie uda się.

- • Argument nowe\_poł ączenie musi by ć ustawiony na TRUE w celu nawi ązania nowego połączenia.
- • Jeżeli PHP nie potrafi nawiązać połączenia z bazą, to obydwie funkcje zwracają wartość FALSE.

Podstawowe funkcje rozszerzenia PHP\_MySQL • Argument opcje wpływa na charakter poł ączenia i może przyjmować następujące predefiniowne wartości oraz złożone z nich wyrażenia logiczne: MYSQL\_CLIENT\_COMPRESS – wymusza kompresj ękomunikacji pomiędzy serwerem a klientemMYSQL\_CLIENT\_IGNORE\_SPACE – nakazuje serwerowi<br>W.COL\_israxawaria.araaii.pa.pazweeb.funkaii MySQL ignorowanie spacji po nazwach funkcjiMYSQL\_CLIENT\_INTERACTIVE – stosuje tryb interaktywny, a nie oczekiwania, podczas oczekiwania na przekroczenie czasu operacji MYSQL\_CLIENT\_SSL – szyfruje komunikacj ę pomiędzy klientem a serwerem za pomocą protokołu SSL

 Jeżeli użytkownik, który uzyskał połączenie z serwerem MySQL •\_\_\_\_\_\_\_ ma dostęp do więcej niż jedna bazy danych należy wybraćdomyślną bazę danych, używając instrukcji USE MySQL<br>lub funkcji rezezerzenie DUB AA/SQL: lub funkcji rozszerzenia PHP\_MySQL:mysql\_select\_db(string baza\_danych,resource połączenie),

która zwraca wartość logiczną zależną od powodzenia operacji.

- Tworzenie zapytania / polecenia przy zało żeniu wykorzystania rozszerzenia PHP\_MySQL umożliwia jedynie realizację zapytań / poleceń
	- bez parametrów (zmiennych zwi ązanych), np.\$Query = "SELECT \* FROM emp";
- $\bullet$  Interpretowanie (parsowanie) zapytania / polecenia i wykonanie zapytania / polecenia jest realizowane przez jedną z dwóch funkcji zwracających zasoby będące wynikami:
	- **mysql\_query(string zapytanie, resource połączenie,** integer buforowanie wyników), która w przypadku poleceń z grupy DML (insert,update,delete) zwraca wartość logiczną zależną od powodzenia operacji
	- **mysql\_unbuffered\_query(string zapytanie,** resource połączenie, integer buforowanie\_wyników)

- •Obydwie funkcja interpretują i wykonują zapytanie w ramach połączenia, a jeśli ten argument jest pominięty, to domyślnie użyte jest ostatnio otwarte połączenie.
- Również opcjonalny argument buforowanie\_wyników może  $\bullet$ przyjmować predefiniowane wartości:

 MYSQL\_STORE\_RESULT – oznacza wymóg buforowania wyników i jest wartością domyślną dla funkcji mysql\_query, MYSQL\_USE\_RESULT – oznacza niebuforowan ą transmisjęwyników i jest wartością domyślną dla funkcji mysql\_unbuffered\_query.

Należy pamiętać, że niebuforowana transmisja wyników pozwala odczytywać dane tylko wtedy, gdy są one potrzebne, ale wykonanie kolejnego zapytania na danym połączeniu powoduje utratę wyników zwróconych poprzez to połączenie wcześniej. Natomiast ograniczenie rozmiarów zbioru wyników można uzyskać za pomocą klauzuli LIMIT dost ępnej w implementacji SQL zastosowanej w bazie danych MySQL.

- • Wykorzystanie wyników zapytania / polecenia jest wspierane przez zestaw kilku funkcji, które udostępniają różne sposoby pobierania danych z wyniku zapytania i zapisywania ich w zmiennych PHP:
	- mysql\_num\_rows(resource wynik) (resource wynik) zwraca liczbę wierszy w zbiorze wyników
	- mysql\_data\_seek(resource wynik,integer nr\_wiersza)
		- przemieszcza wewnętrzny wskaźnik wierszy wynikuna wiersz o numerze nr\_wiersza, licząc wiersze od 0
	- ■ mysql\_fetch\_row(resource wynik) – zwraca tablicę reprezentującą wszystkie pola wiersza wyników, indeksowaną numerycznie, począwszy od 0. Każde wywołanie powoduje pobranie kolejnego wiersza aż do wyczerpania wszystkich wiersz, o czym funkcja informuje zwracając wartość logiczną FALSE.

L mysql\_fetch\_array(resource wynik,integer typ)

 zwraca tablicę, która reprezentuje wszystkie pola wiersza wynikuaż do wyczerpania wierszy i wówczas zwraca wartośćlogiczną FALSE.

 Domyślnie wartość każdego pola jest przechowywana podwójnie w elemencie indeksowanym numerycznie i w innym elemencie indeksowanym nazwą pola. Można to zmienić ustawiając opcjonalny argument typ:MYSQL\_NUM - wyłącznie wył ącznie indeksowanie numeryczneMYSQL\_ASSOC – tylko indeksowanie nazwami pól<br>MYSQL\_BOTUL\_ezeesze zaebowanie demvélne MYSQL\_BOTH – oznacza zachowanie domy ślne

- **mysql\_fetch\_assoc(resource wynik) daje równoważny** efekt jak mysql\_fetch\_array(wynik, MYSQL\_ASSOC)
- $\Box$ ■ mysql\_fetch\_object(resource wynik)
	- zwraca obiekt, którego właściwości reprezentują pola ---------- ze zbioru wyników. Każde wywołanie funkcji zwraca kolejny wiersz aż do wyczerpania wierszy i wówczas zwraca wartośćlogiczną FALSE.

Podstawowe funkcje rozszerzenia PHP\_MySQL mysql\_num\_fields(resource wynik) $\mathcal{L}_{\mathcal{A}}$  zwraca liczbę pól w zbiorze wyników mysql\_field\_seek(resource wynik, integer nr\_pola)– przesuwa wewnętrzny wskaźnik pól, numerowanych przez PHP od 0, na pole określone numerem nr\_pola mysql\_fetch\_field(resource wynik , integer nr\_pola)  $\mathcal{L}_{\mathcal{A}}$  , where  $\mathcal{L}_{\mathcal{A}}$  is the set of the set of the set of the set of the set of the set of the set of the set of the set of the set of the set of the set of the set of the set of the set of the set of the jest to funkcja zwracaj ąca obiekt, którego właściwości zawierają różne informacje o polu o numerze nr\_pola. Jeżeli opcjonalny argument nr\_pola zostanie pominięty, to zwrócone zostaną informacje o kolejnym polu w zestawie.

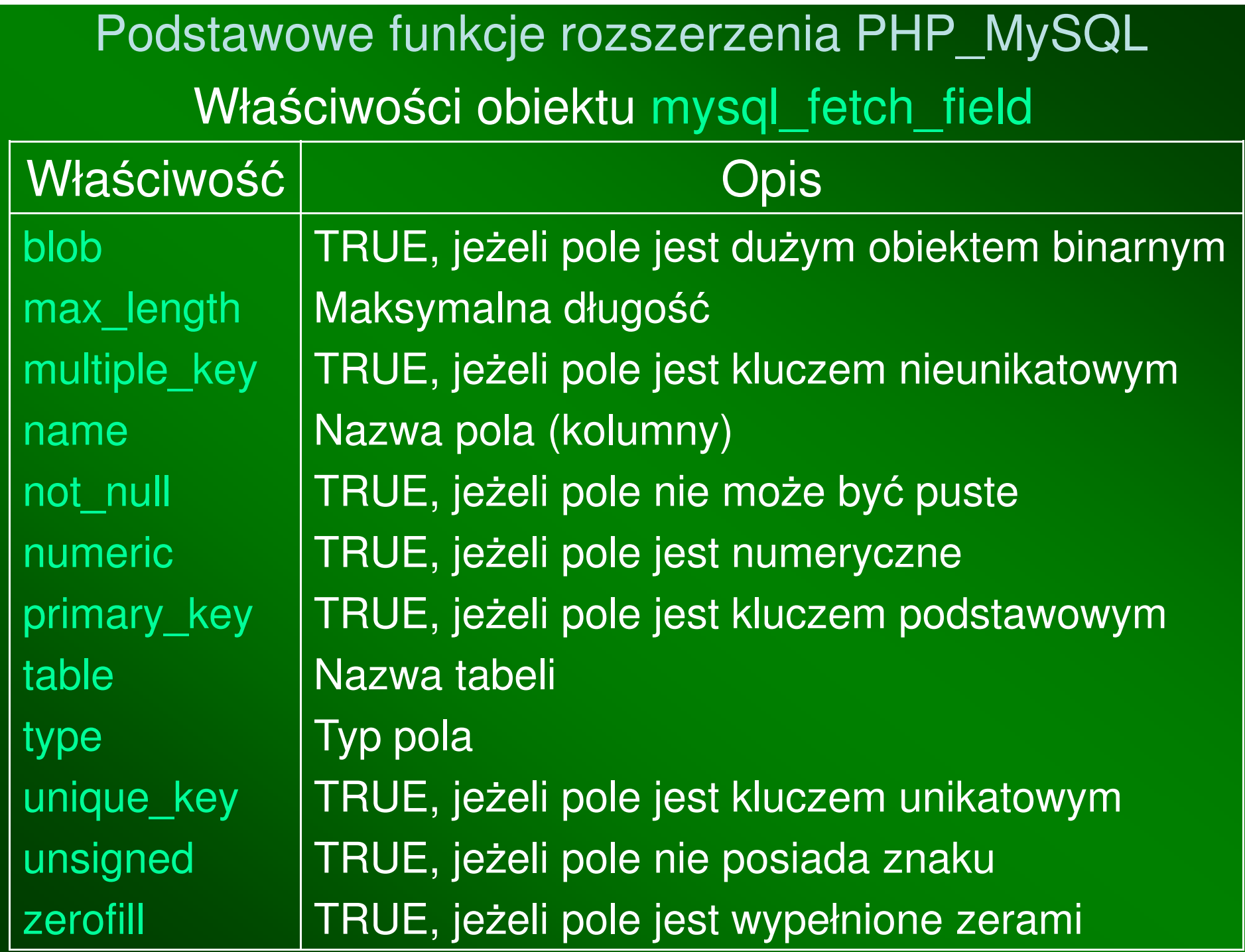

#### Podstawowe funkcje rozszerzenia PHP\_MySQL • Zwolnienie pamięci<sub>,</sub> zajmowanej przez zbiór wyników zapytania / polecenia odbywa si ę przy pomocy funkcjimysql\_free\_result(resource wynik)Funkcja zwalnia pamięć związaną z zasobem wynik utworzonym przy pomocy funkcji mysql\_query lub mysql\_unbuffered\_query.Jednak trzeba zauważyć, że w zasadzie nie jest konieczne jej stosowanie, ponieważ po zakończeniu skryptu taka pamięć jest automatycznie zwalniana. $\bullet$  Zamkni ęcie połączenia z bazą danych realizowane jest przez funkcjęmysql\_close(resource połączenie) Stosowania tej funkcji nie wymagają nietrwałe połączenia, które są zamykane po zakończeniu skryptu.

 Jeżeli opcjonalny parametr połączenie nie wyst ępuje, to domyślnie zamykane jest ostatnio otwarte połączenie z bazą danych.

- Obsługa bł ędów w operacjach na bazach danych MySQL jest wspierana przez dwie funkcje:
	- $\blacksquare$ ■ mysql\_errno(resource połączenie)
		- zwraca numer bł ędu, dotyczący ostatniej operacji na bazie danych.
			- Jeżeli opcjonalny argument połączenie jest pomini ęty, to użyte będzie ostatnio otwarte połączenie.
	- mysql\_error(resource połączenie)
		- zwraca opis bł ędu, dotyczący ostatniej operacjina bazie danych.
			- Jeżeli opcjonalny argument połączenie jest pomini ęty, to użyte będzie ostatnio otwarte połączenie.

# Przykład zastosowania rozszerzenia PHP\_MySQL

#### <?php

 // połączenie z serwerem \$Connection = mysql\_connection("localhost","scott","tiger");// wybór domyślnej bazy danych (może być pominięty w przypadku dostępu // przez użytkownika *scott* do tylko jednej bazy danych) mysql\_select\_db("scottdb", \$Connection); // budownie zapytania \$Query = "SELECT EMPNO,ENAME,HIREDATE ";\$Query .= "FROM EMP ";\$Query .= "WHERE JOB = 'CLERK' ";// interpretacja i wykonanie zapytania \$Result = mysql\_query(\$Connection,\$Query);// pobranie wszystkich wierszy wyniku zapytaniawhile (\$row = mysql\_fetch\_object(\$Connection))

print("Pracownik o numerze \$row–>EMPNO i nazwisku \$row–>ENAME ");print("został zatrudniony \$row–>HIREDATE.<br>\n");

```
// zwolenienie pamięci związanej ze zbiorem wynikówmysql_free_result($Result);// zamknięcie połączenia
mysql_close($Connection);
```
{<br>{

}